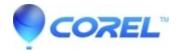

# Painter 2021 Mac: How To Manually Uninstall

• Painter

To manually remove Painter 2021 on a MacOs, please follow the steps outlined below:

#### Method#1

- 1. Remove the Corel Painter 2021 launcher by dragging it to the Trash icon on the Dock or control+click > Move to trash.
- 2. Remove the Applications > Corel Painter 2021 folder by dragging it to the Trash icon on the Dock.
- 3. Remove the /Users/{username}/Library/Application Support/Corel/ com.corel.Painter2021, Painter 2021, and Painter 2021 Config folders by dragging it to the Trash icon on the Dock.
- 4. Remove the /Users/{username}/Library/Preferences/ com.corel.Painter2021 folder and com.corel.Painter2021.plist by dragging it to the Trash icon on the Dock.
- 5. From the Finder menu, choose Empty Trash.
  If you need to remove the serial number information (dta files, etc.) also remove this folder and subfiles
- 6. {MainHD}/Library/Preferences/com.corel.Painter2021

### Note:

To delete an item either drag it to the Trash or a quicker way is to use control+click > Move to trash.

#### Method# 2 - Manual uninstall

To go back to a state prior to the install of Corel Painter 2021 perform the following.

# Note:

- Ensure no other Corel products exist on the system, if there is one or more, then anything that does not contain the product name in the file **should not** be removed (e.g., CorelHelper, CUH, PCU, etc.)
- It is also possible some files and/or directories may not exist on the system.

First, remove Corel Painter 2021 from Dock, if exist (right-click the icon in Dock > Options > Remove from Dock

Then, in the Finder menu click:

## Go > Computer

{MainHD}/Applications/Corel Painter 2021

{MainHD}/Library/Application Support/CrashReporter/ "only things related to Corel"

{MainHD}/Library/LaunchAgents/com.corel.CorelUpdateHelperTask.agent.plist

{MainHD}/Library/LaunchAgents/update.log

{MainHD}/Library/Logs/Corel/tmpsn.plist

{MainHD}/Library/Logs/DiagnosticReports/"only things related to Corel"

{MainHD}/Library/Preferences/com.corel.CUH

{MainHD}/Library/Preferences/com.corel.CUH.update

 $\{Main HD\}/Library/Preferences/com.corel. Painter 2021$ 

{MainHD}/Library/Preferences/com.corel.PCU2

{MainHD}/Library/Preferences/Corel

Go > Go to Folder... type "~/Library" without the double quote and click Go (or click the Finder menu Go while holding the option key will show Library)

/Users/{username}/Library/Application

Support/com. apple. shared file list/com. apple. LSS hared File List. Application Recent Documents/com. corel. painter 2021. sfl 2012 and 1012 apple. Shared File List. Application Recent Documents/com. corel. painter 2021. sfl 2012 and 1012 apple. The property of the property of the

/Users/{username}/Library/Application Support/Corel/\*.\*

/Users/{username}/Library/Application Support/CrashReporter/ "only things related to Corel"

/Users/{username}/Library/Caches/com.corel.CUH

/Users/{username}/Library/Caches/com.corel.dimexe

/Users/{username}/Library/Caches/com.corel.Painter2021

/Users/{username}/Library/Caches/com.corel.dwnld

/Users/{username}/Library/Cookies/com.corel.CUH.binarycookies

/Users/{username}/Library/Cookies/com.corel.Painter2021.binarycookies

/Users/{username}/Library/LaunchAgents/com.corel.CorelUpdateHelperTask.agent.plist

 $/Users/\{username\}/Library/LaunchAgents/update.log$ 

/Users/{username}/Library/Preferences/com.corel.CUH

/Users/{username}/Library/Preferences/com.corel.CUH.update

/Users/{username}/Library/Preferences/com.corel.dimexe

/Users/{username}/Library/Preferences/com.corel.dwnld

/Users/{username}/Library/Preferences/com.corel.Painter2021

/Users/{username}/Library/Preferences/com.corel.Painter2021.plist

/Users/{username}/Library/Preferences/com.corel.PCU2

/Users/{username}/Library/Preferences/Corel

/Users/{username}/Library/Receipts/com.corel.CUH.bom

/Users/{username}/Library/Receipts/com.corel.CUH.plist

/Users/{username}/Library/Receipts/com.corel.LaunchAgents.bom

/Users/{username}/Library/Receipts/com.corel.LaunchAgents.plist

/Users/{username}/Library/Receipts/com.corel.Messages.bom

/Users/{username}/Library/Receipts/com.corel.Messages.plist

/Users/{username}/Library/Receipts/com.corel.PCU2.bom

/Users/{username}/Library/Receipts/com.corel.PCU2.plist

/Users/{username}/Library/WebKit/com.corel.Painter2021

/Users/{username}/Library/Saved Application State/com.corel.Painter2021.savedState

© 1985-2024 Corel. All rights reserved.